## Politechnika Krakowska im. Tadeusza Kościuszki

# Karta przedmiotu

obowiązuje studentów rozpoczynających studia w roku akademickim 2023/2024

Wydział Inżynierii Materiałowej i Fizyki

Kierunek studiów: Inżynieria Materiałowa Profil: Ogólnoakademicki

Forma sudiów: niestacjonarne **Kod kierunku: IM** 

Stopień studiów: I

Specjalności: Inżynieria spajania materiałów,Materiały i technologie przyjazne środowisku,Materiały konstrukcyjne i kompozyty

### 1 Informacje o przedmiocie

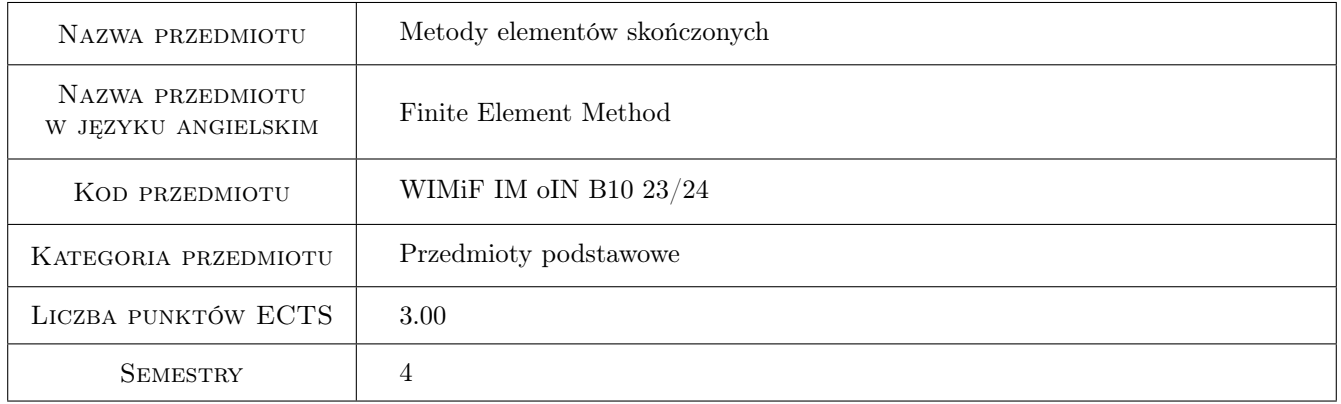

### 2 Rodzaj zajęć, liczba godzin w planie studiów

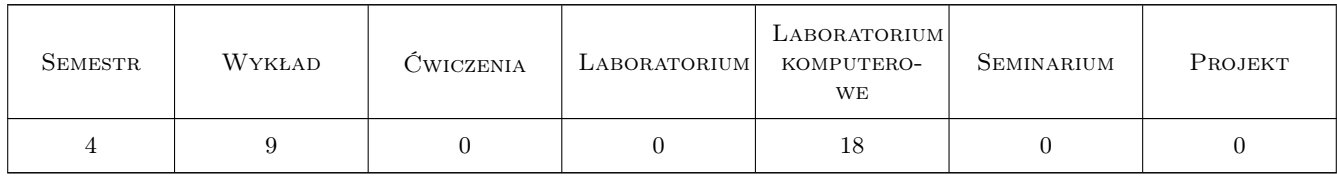

### 3 Cele przedmiotu

Cel 1 Ukształtowanie u studentów praktycznej umiejętności stosowania oprogramowania do obliczeń konstrukcji inżynierskich metodą elementów skończonych.

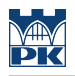

### 4 Wymagania wstępne w zakresie wiedzy, umiejętności i innych **KOMPETENCJI**

1 Znajomość podstaw mechaniki oraz wytrzymałości materiałów.

### 5 Efekty kształcenia

- EK1 Umiejętności Umiejętność zastosowania oprogramowania do obliczeń konstrukcji inżynierskich metodą elementów skończonych modelowania: analiza wytrzymałościowa i projektowanie prostych konstrukcji prętowych i powierzchniowych.
- EK2 Wiedza Student posiada podstawową wiedzę o nowoczesnych systemach komputerowych wspomagających proces projektowania konstrukcji i elementów maszyn.
- EK3 Wiedza Student zna podstawowe pojęcia metody elementów skończonych.
- EK4 Wiedza Student rozumie problemu transformacji miedzy układami lokalnymi i globalnym, sposobu wyznaczania stopni swobody, sił węzłowych, odkształceń i naprężeń.

### 6 Treści programowe

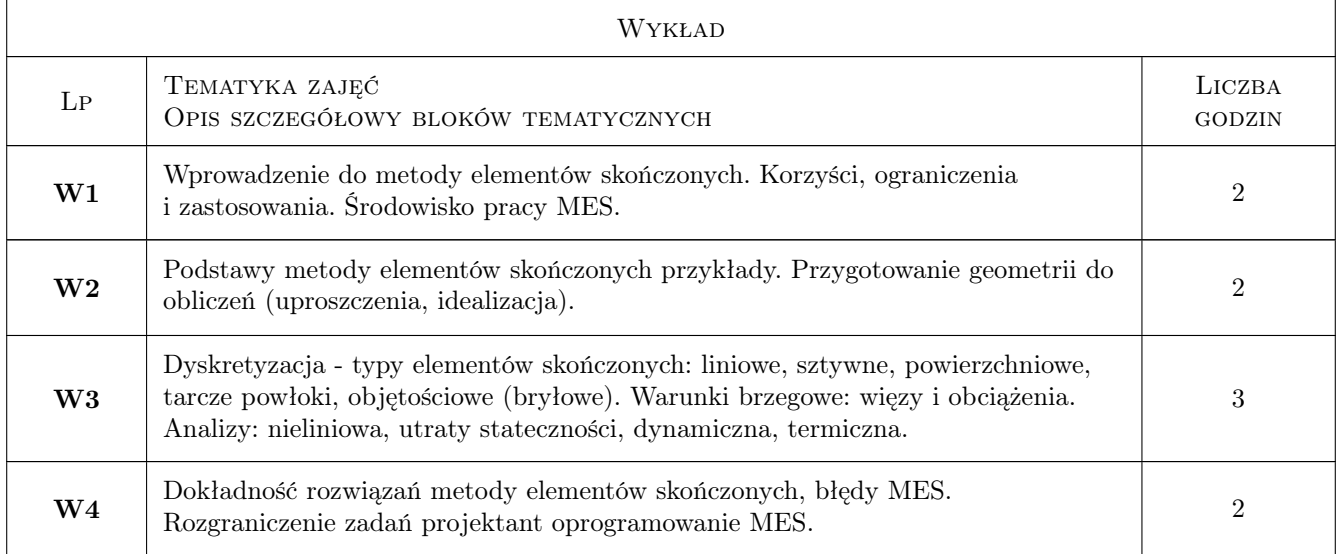

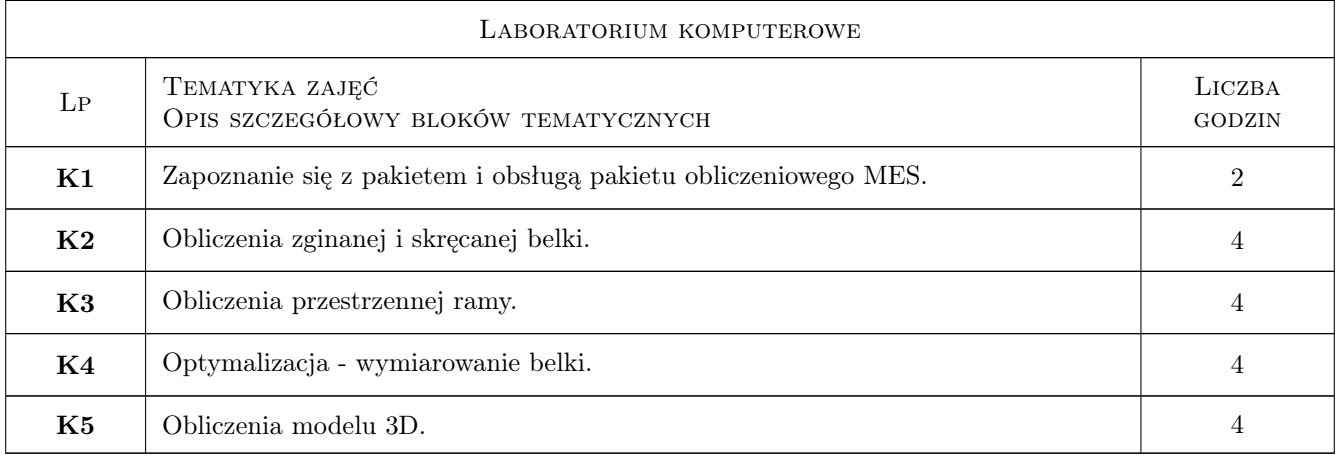

### 7 Narzędzia dydaktyczne

N1 Ćwiczenia laboratoryjne

- N2 Dyskusja
- N3 Konsultacje
- N4 Prezentacje multimedialne
- N5 Wykłady

### 8 Obciążenie pracą studenta

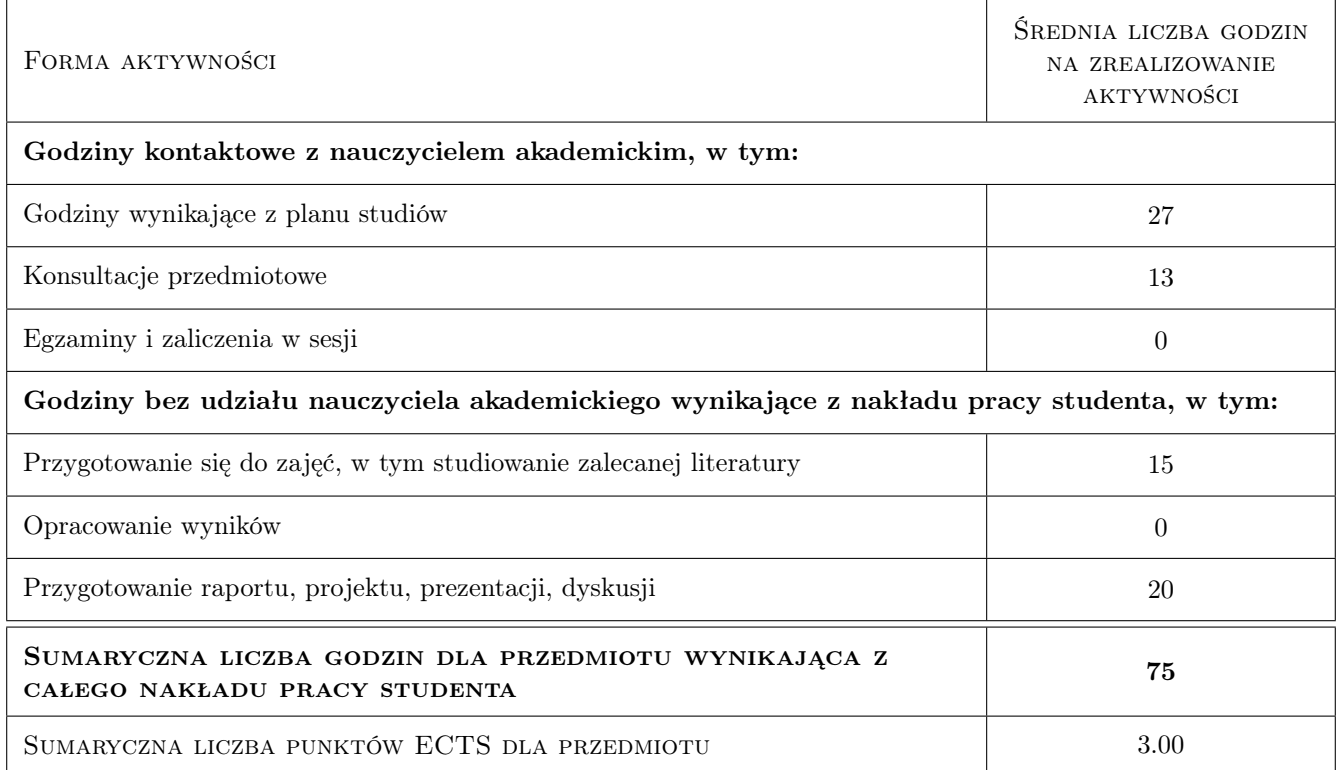

### 9 Sposoby oceny

#### Ocena formująca

F1 Ćwiczenie praktyczne (zaliczenie laboratorium).

F2 Kolokwium (zaliczenie wykladu).

#### Ocena podsumowująca

P1 Średnia ważona ocen formujących.

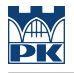

#### Warunki zaliczenia przedmiotu

- W1 Uzyskanie ocen pozytywnych z laboratoriów komputerowych oraz kolokwium.
- W2 Pozytywny wynik oceny podsumowujacej.
- W3 Obecność na zajęciach laboratopryjnych.

### Kryteria oceny

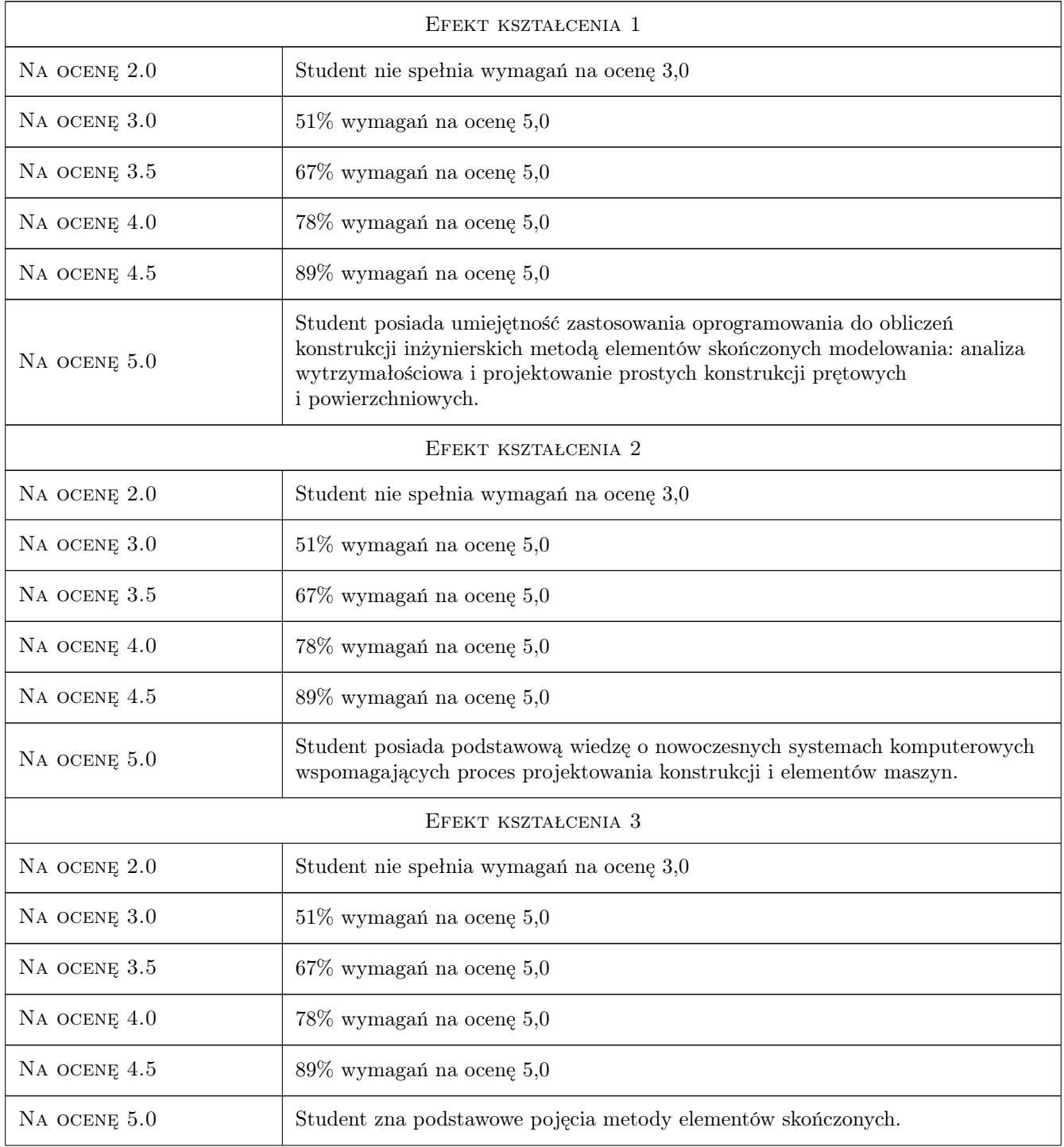

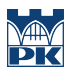

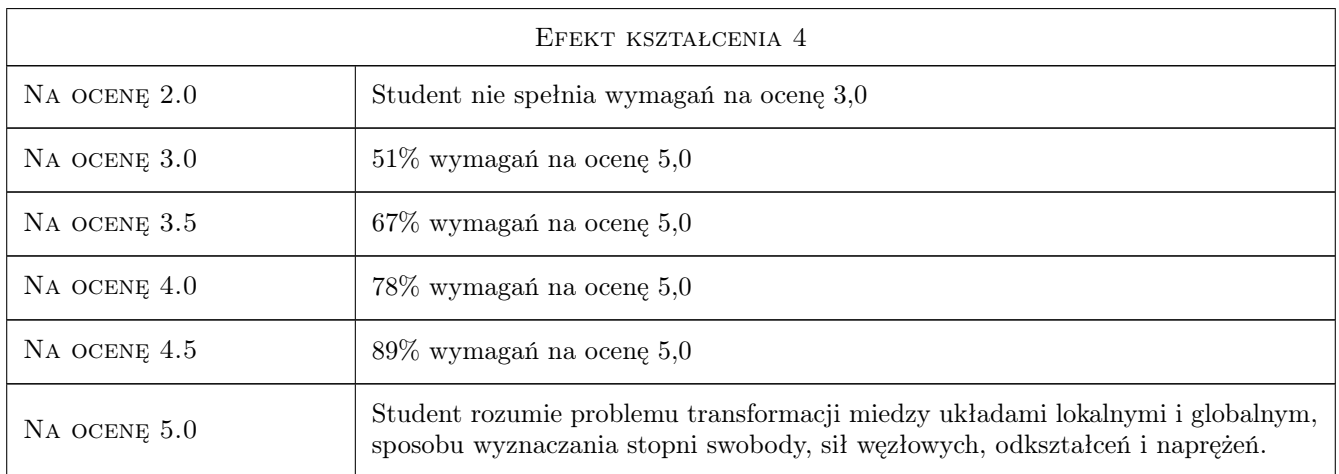

### 10 Macierz realizacji przedmiotu

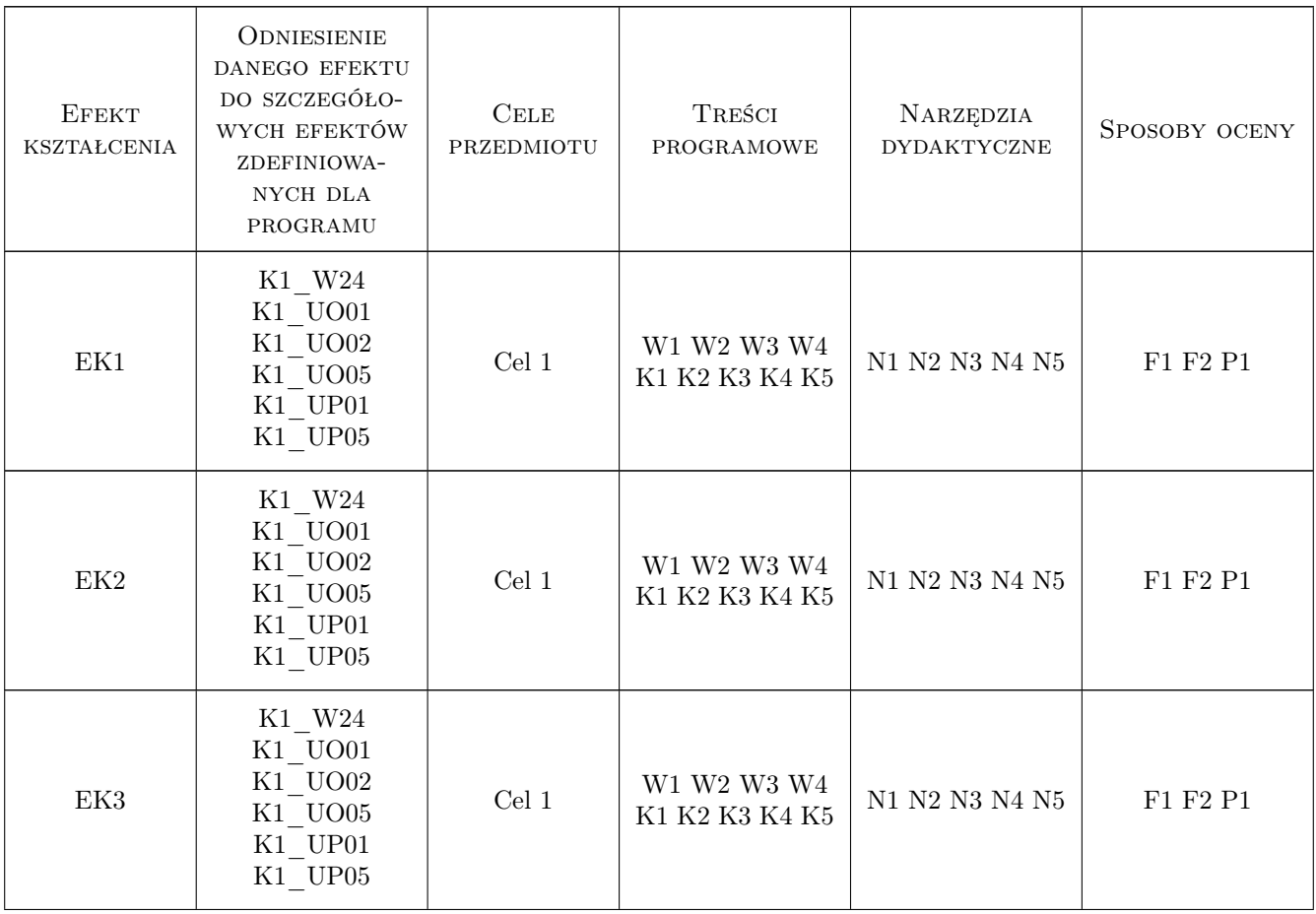

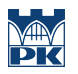

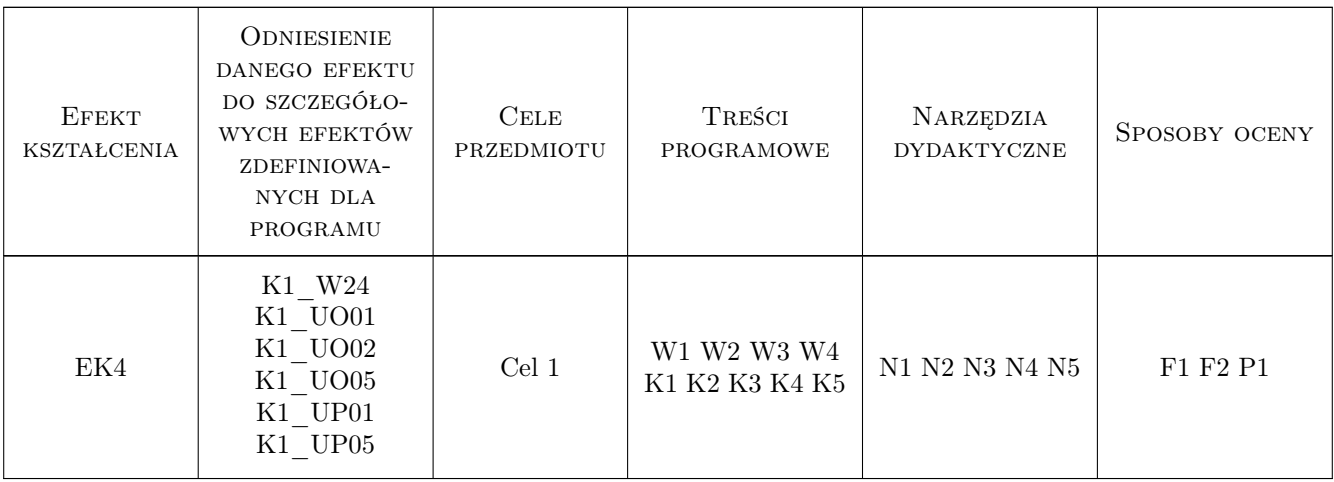

### 11 Wykaz literatury

#### Literatura podstawowa

- [1 ] Bielski J. Wprowadzenie do inżynierskich zastosowań metody elementów skonczońych, Kraków, 2010, Wydawnictwo PK
- [2 ] Zienkiewicz O.C. Metoda elementów skończonych, Warszawa, 1972, Arkady
- [3 ] Bielski J. Inżynierskie zastosowania systemu MES, Kraków, 2013, Wydawnictwo PK
- [4 ] Łaczek S. Wprowadzenie do systemu elementów skonńczonych ANSYS,, Kraków, 1999, Wydawnictwo PK

#### Literatura uzupełniająca

[1 ] Zagrajek T., Krzesinski G., Marek P. — Metoda elementów skończonych w mechanice konstrukcji; ćwiczenia z zastosowaniem systemu ANSYS, Warszawa, 2005, Oficyna Wydawnicza Politechniki Warszawskiej

#### 12 Informacje o nauczycielach akademickich

#### Osoba odpowiedzialna za kartę

dr inż. Barbara Kozub (kontakt: barbara.kozub@pk.edu.pl)

#### Osoby prowadzące przedmiot

- 1 Dr inż. Barbara Kozub (kontakt: barbara.kozub@pk.edu.pl)
- 2 Dr hab. inż., prof. PK Jan, Jerzy Bielski (kontakt: jan.bielski@pk.edu.pl)
- 3 Dr inż. Justyna Miodowska (kontakt: justyna.miodowska@pk.edu.pl)
- 4 Dr Katarzyna Tajs-Zielińska (kontakt: katarzyna.tajs-zielinska@pk.edu.pl)
- 5 dr hab. inż., prof. PK Marek Barski (kontakt: marek.barski@pk.edu.pl)
- 6 Dr inż. Filip Lisowski (kontakt: filip.lisowski@pk.edu.pl)
- 7 dr hab. inż., prof. PK Krzysztof Bryła (kontakt: krzysztof.bryla@pk.edu.pl)

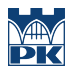

### 13 Zatwierdzenie karty przedmiotu do realizacji

(miejscowość, data) (odpowiedzialny za przedmiot) (dziekan)

PRZYJMUJĘ DO REALIZACJI (data i podpisy osób prowadzących przedmiot)

. . .